**HS Virtual Piano License Key Full X64 [Updated]**

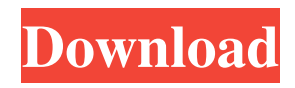

## **HS Virtual Piano Crack Torrent Free Download [Updated]**

HS Virtual Piano is a very simple application supposed to turn a regular computer keyboard into a virtual piano, thus allowing you to play the instrument without even moving away from the desk. Simple-to-use app with clear-cut options You won't find the application too difficult to use and this only happens thanks to the simple interface. It's not too modern though, but it shows all the key labels, so that you will see the keyboard shortcuts without the need of opening another window. Work with multiple channels to create music There's also an option to choose from several channels, which are basically different instruments that let you create multiple sounds using the same aforementioned keys. Although it may seem pretty easy to use, HS Virtual Piano has so many options that it may very well target more advanced users. Beginners are likely to spend some time setting up the application, and chances are they will have to look into the help menu. Fortunately, the tool has comprehensive documentation that includes screenshots and detailed explanations. One of the good things about the app is that it comes with an option to help you change the keyboard configuration. Plus, it is undemanding when it comes to computer resources, since it runs on low CPU and memory, so you can run it smoothly on older computers as well. Conclusion All in all, HS Virtual Piano is a pretty decent tool that can prove quite handy for anyone looking for a means of practicing playing the piano. However, it has not been updated for a long time and it may not meet the current requirements of some users. HS Virtual Piano Review: Author: Christopher W. Linthicum Website: Description: HS Virtual Piano is a very simple application supposed to turn a regular computer keyboard into a virtual piano, thus allowing you to play the instrument without even moving away from the desk. Simple-to-use app with clear-cut options You won't find the application too difficult to use and this only happens thanks to the simple interface. It's not too modern though, but it shows all the key labels, so that you will see the keyboard shortcuts without the need of opening another window. Work with multiple channels to create music There's also an option to choose from several channels, which are basically different instruments that let you create multiple sounds using the same aforementioned keys. Although it

may seem pretty easy to use, HS Virtual Piano has so many options that it may very well

# **HS Virtual Piano**

Keyboard Macro ① Play Keys with assigned name ② Play first key, second key, third key,... ③ Macro play ④ Repeat Mode: After one step of operation, the next operation is repeated ⑤ Repeat Mode: After one key, the next key is played ⑥ Skip Mode: Skip one operation after one operation ⑦ Skip Mode: Skip one key after one key ⑧ Start the name of the key to be played ⑨ Control key when the key to be played <sup>®</sup> Start the number of the key to be played <sup>?</sup> Control the number of the key to be played  $\boxed{?}$  Play selected keys in quick play  $\boxed{?}$ A: NAMEDELAY:NAMECOUNT:NAMESPEED ? B: NAMEDELAY:NAMECOUNT:NAMESPEED ? C: NAMEDELAY:NAMECOUNT:NAMESPEED ? A: B: C: CONTROL:NAMEDELAY:NAMECOUNT:NAMESPEED ⑰ B: C: CONTROL:NAMEDELAY:NAMECOUNT:NAMESPEED ⑱ C: CONTROL:NAMEDELAY:NAMECOUNT:NAMESPEED **?** Starting key is cleared ⑳ Select the keys to be played (Exclude Control) ⑴ Select the number of the key to be played (Exclude Control) ⑵ Control the number of the key to be played  $\mathbb{N}$  Skip the name of the key to be played  $\mathbb{N}$  Control the name of the key to be played  $\boxed{?}$  The name of the key to be played is cleared  $\boxed{?}$  Control the number of the key to be played  $\mathbb{Q}$  Control the number of the key to be played  $\mathbb{Q}$ When the first operation of the key macro is to be performed, the control key will be pressed  $[$ . When the second operation of the key macro is to be performed, the control key will be pressed  $\mathbb{Z}$  When the third operation of the key macro is to be performed, the control key will be pressed  $[$ ! When the fourth operation of the key macro is to be performed, the control key will be pressed ⑿ When the fifth operation 77a5ca646e

#### **HS Virtual Piano Keygen Full Version (Latest)**

HS Virtual Piano is an application designed to replace the real piano with a virtual one, which can play any song at the touch of a key. Through this program, you can play the piano just as you would play a real piano. HS Virtual Piano Features: Simple to use It's designed in a way that you don't need to open another window to change the keyboard configuration Excellent layout and intuitive interface Three channels that allow you to play multiple sounds at the same time Note: It's compatible with Windows 7 and above versions Pro version has more options How to use HS Virtual Piano: First thing you will need to do is download and install the program on your computer After that, make sure that you have the latest version of Windows and that you have sufficient memory and processor power to run the program Start the application from your desktop and when prompted by the keyboard selection, set your keyboard as the desired configuration Select the number of channels you want to use and choose which key to play Download HS Virtual Piano for Windows HS Virtual Piano 1.1.1.2 | 1.1.0.1 Download HS Virtual Piano 1.1.0.1 Download HS Virtual Piano 1.1.0.2 Download HS Virtual Piano for Windows Download HS Virtual Piano for Windows v1.1.0.2 Download HS Virtual Piano for Windows v1.0.1.2 Download HS Virtual Piano for Windows v1.0.1.1 Download HS Virtual Piano for Windows v1.0.0.2 Download HS Virtual Piano for Windows v1.0.0.1 Download HS Virtual Piano for Windows DownloadAfter speaking with the Board of Public Works, Council President Pasqualetti decided to have Parks & Recreation move forward with the project. Written by Mayor Pat Caddell said Wednesday the city will proceed with the \$800,000 project to resurface parts of Maryland Avenue. The mayor said it is "extremely important" that the project is done right. On Tuesday, the Council decided not to vote on the project because a department representative could not get the city official on a flight on Tuesday to attend the meeting. Councilman Scott Lee voted against moving forward with the project at the last meeting....No. 1 Alabama plays host to Arkansas on Saturday in Tusc

#### **What's New In?**

## **System Requirements For HS Virtual Piano:**

Minimum specs: OS: Windows Vista x64, Windows 7 x64, Windows 8 x64, Windows 10 x64, Windows Vista x64 Service Pack 1, Windows 7 x64 Service Pack 1, Windows 8 x64 Service Pack 1, Windows 10 x64 Service Pack 1 Processor: 1.6 GHz Intel Core i5-2500 Memory: 4 GB RAM Graphics: NVIDIA GTX 680 DirectX: Version 11 Hard Drive: 10 GB available space Recommended specs: OS: Windows Vista x

<https://albaganadera.com/wp-content/uploads/2022/06/gilxyle.pdf>

https://unmown.com/upload/files/2022/06/dcmO717e9to57RK6iTwm\_06\_b05220331babee17b22d8e9eaca013dd\_file.pdf <http://purosautospittsburgh.com/?p=27868>

<https://algarvepropertysite.com/nds-action-replay-xml-code-editor-crack-download/>

<https://gonzaloviteri.net/wp-content/uploads/2022/06/BeCause.pdf>

<https://bizzbless.com/wp-content/uploads/2022/06/GrabNDrop.pdf>

<http://hajjumrahconsultant.com/namebase-crack-free-download-3264bit/>

https://social.quilt.idv.tw/upload/files/2022/06/Ob9wvz3dVonvzB7Cjvrs\_06\_491b66292bc6aca094ee07169d8ca368\_file.pdf [https://xn----7sbbtkovddo.xn--p1ai/wp-content/uploads/2022/06/Free\\_FIFA\\_World\\_Cup\\_Screensaver.pdf](https://xn----7sbbtkovddo.xn--p1ai/wp-content/uploads/2022/06/Free_FIFA_World_Cup_Screensaver.pdf) <https://72bid.com?password-protected=login>